Happy Holidays!

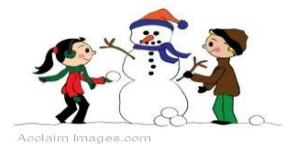

Amrit Public School, Mau **Winter Vacation -2017-18** Class VI

Happy Holidays!

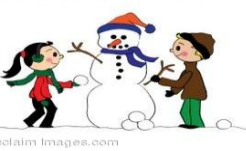

Amrit Public School, Mau **Winter Vacation -2017-18** Class VI

## **English**

- Prepare a list of homophones (at least 10-12) and their meanings with example in your chart paper.
- Make full chart on pronouns in your chart papers [This for roll no. 1 to 7] and roll no. 8 to rest prepare a full chart on Tenses.

## **Social Science**

Make a chart on the similarities and differences between Buddhism and Jainism, on basis of following points –

- Rituals
- Practices
- Social equality
- Ahimsa

# **Maths**

Worksheet no. 23,24,25,26,27 **Project:** Make 3D figure (cube, cuboids, cylinder, cone, square, pyramid, and prism) by cardboard and write their faces, edges and vertices.

## **Science**

 **Motion and Measurement of distance:** Worksheet No.: 49,50,51,53,54  **Light, Shadows & Reflection :** Worksheet No.: 55,56,57,60

# **English**

- Prepare a list of homophones (at least 10-12) and their meanings with example in your chart paper.
- Make full chart on pronouns in your chart papers [This for roll no. 1 to 7] and roll no. 8 to rest prepare a full chart on Tenses.

# **Social Science**

Make a chart on the similarities and differences between Buddhism and Jainism, on basis of following points –

- Rituals
- Practices
- Social equality
- Ahimsa

# **Maths**

Worksheet no. 23,24,25,26,27 **Project:** Make 3D figure (cube, cuboids, cylinder, cone, square, pyramid, and prism) by cardboard and write their faces, edges and vertices.

**Science**

 **Motion and Measurement of distance:** Worksheet No.: 49,50,51,53,54  **Light, Shadows & Reflection :** Worksheet No.: 55,56,57,60

### **Hindi**

- **"हमारा ऩयाावरण" ऩर एक ननबंध लऱखें | Sanskrit**
- **छात्र ववभक्तियों का प्रयोग कर ककसी एक ऱघुकथा की सचित्र रिना करें :- ऱघुभीम:, ििुर: काक: |**
- **ऩाठ १४,15 और १६ के शब्दाथा याद करें <sup>|</sup>**

#### **Computer**

- Write a QBasic Program to add, subtract and multiply of two numbers.
- Make a list of all operators in QBasic .

### **Hindi**

 **"हमारा ऩयाावरण" ऩर एक ननबंध लऱखें |**

### **Sanskrit**

- **छात्र ववभक्तियों का प्रयोग कर ककसी एक ऱघुकथा की सचित्र रिना करें :- ऱघुभीम:, ििुर: काक: |**
- **ऩाठ १४,15 और १६ के शब्दाथा याद करें <sup>|</sup>**

### **Computer**

- Write a QBasic Program to add, subtract and multiply of two numbers.
- Make a list of all operators in QBasic.